Concurrency and **Synchronisation** 

1

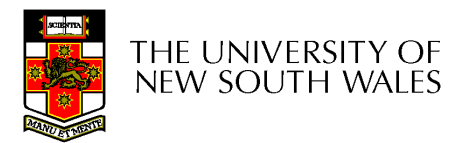

# Learning Outcomes

- Understand concurrency is an issue in operating systems and multithreaded applications
- Know the concept of a *critical region*.
- Understand how mutual exclusion of critical regions can be used to solve concurrency issues
	- – Including how mutual exclusion can be implemented correctly and efficiently.
- Be able to identify and solve a *producer* consumer bounded buffer problem.
- Understand and apply standard synchronisation primitives to solve synchronisation problems.

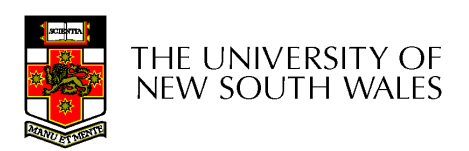

### **Textbook**

•Sections 2.3 & 2.5

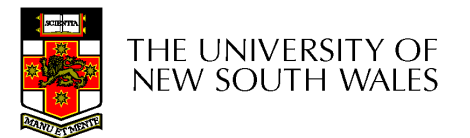

#### Making Single-Threaded Code Multithreaded

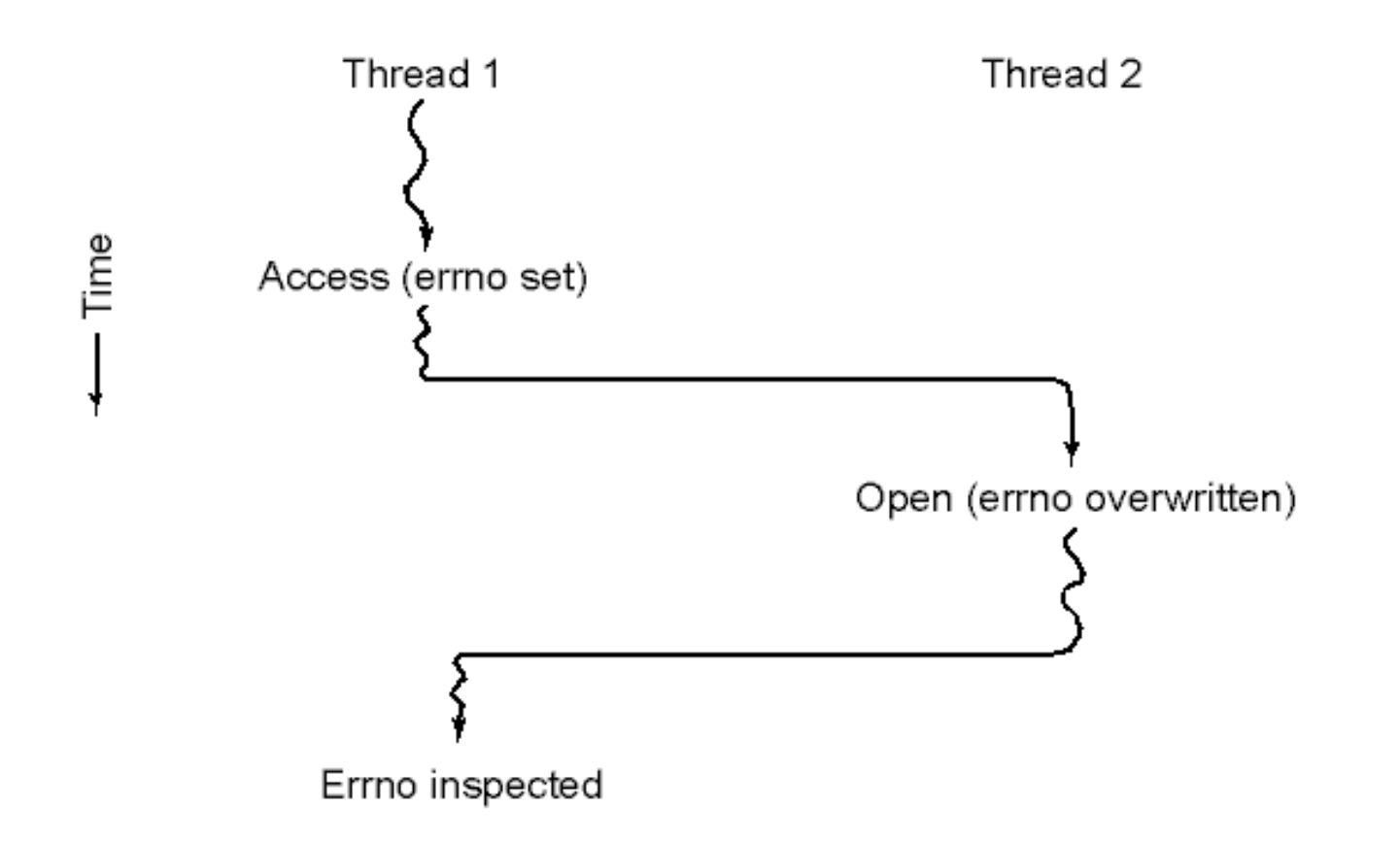

#### Conflicts between threads over the use of a global variable

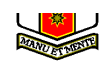

## Inter- Thread and Process **Communication**

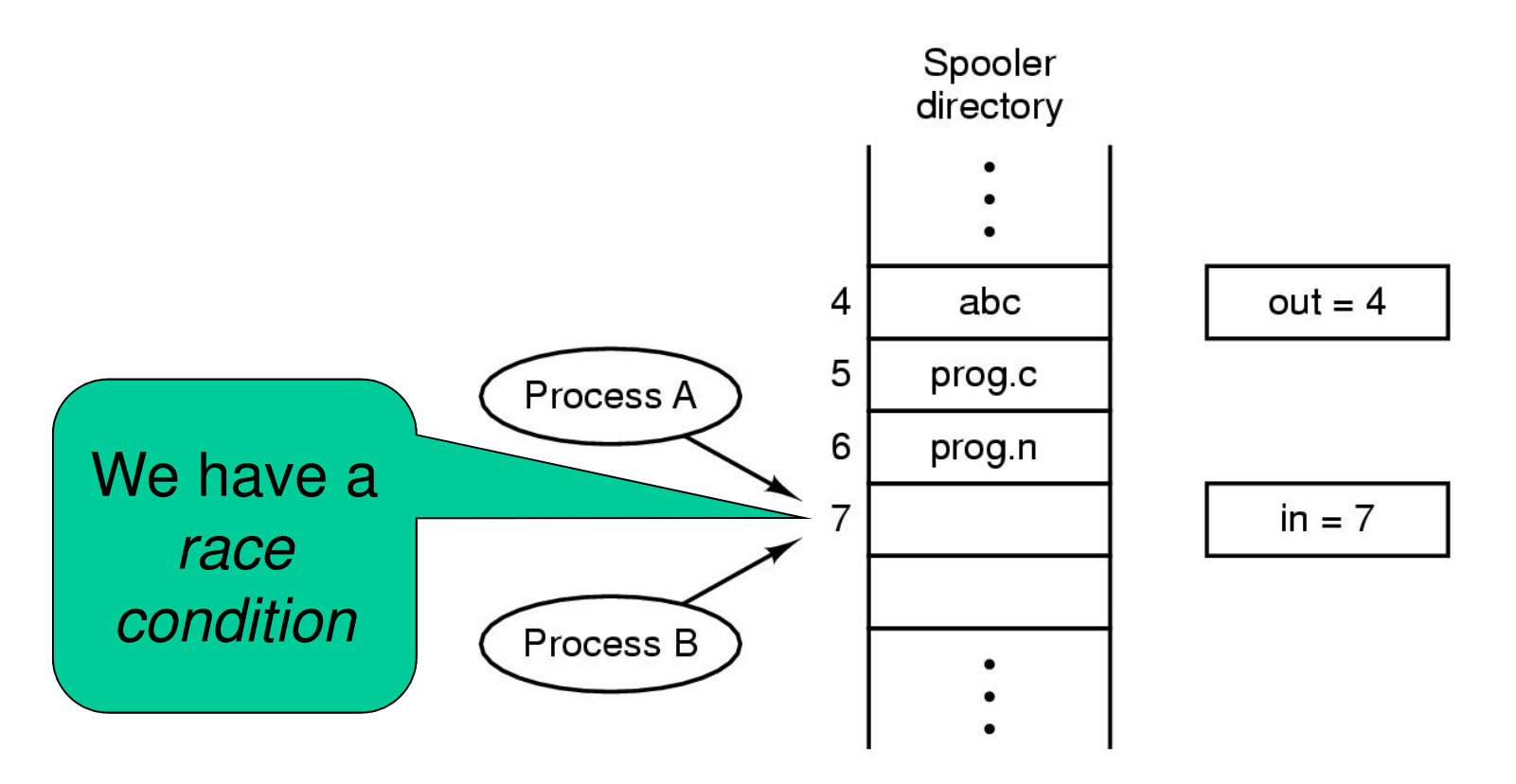

Two processes want to access shared memory at same time

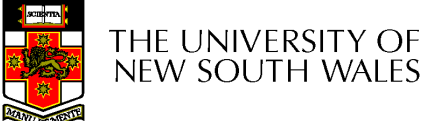

# Critical Region

- • We can control access to the shared resource by controlling access to the code that accesses the resource.
- $\Rightarrow$  A *critical region* is a region of code where shared resources are accessed. shared resources are accessed.
	- –Variables, memory, files, etc…
- $\bullet$  LINCOORNINGTON ANTIVITO THAT Uncoordinated entry to the critical region results in a race condition

 $\Rightarrow$  Incorrect behaviour, deadlock, lost work,...

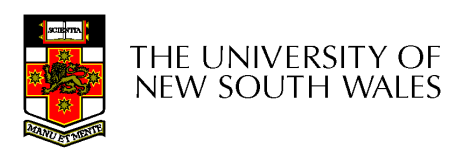

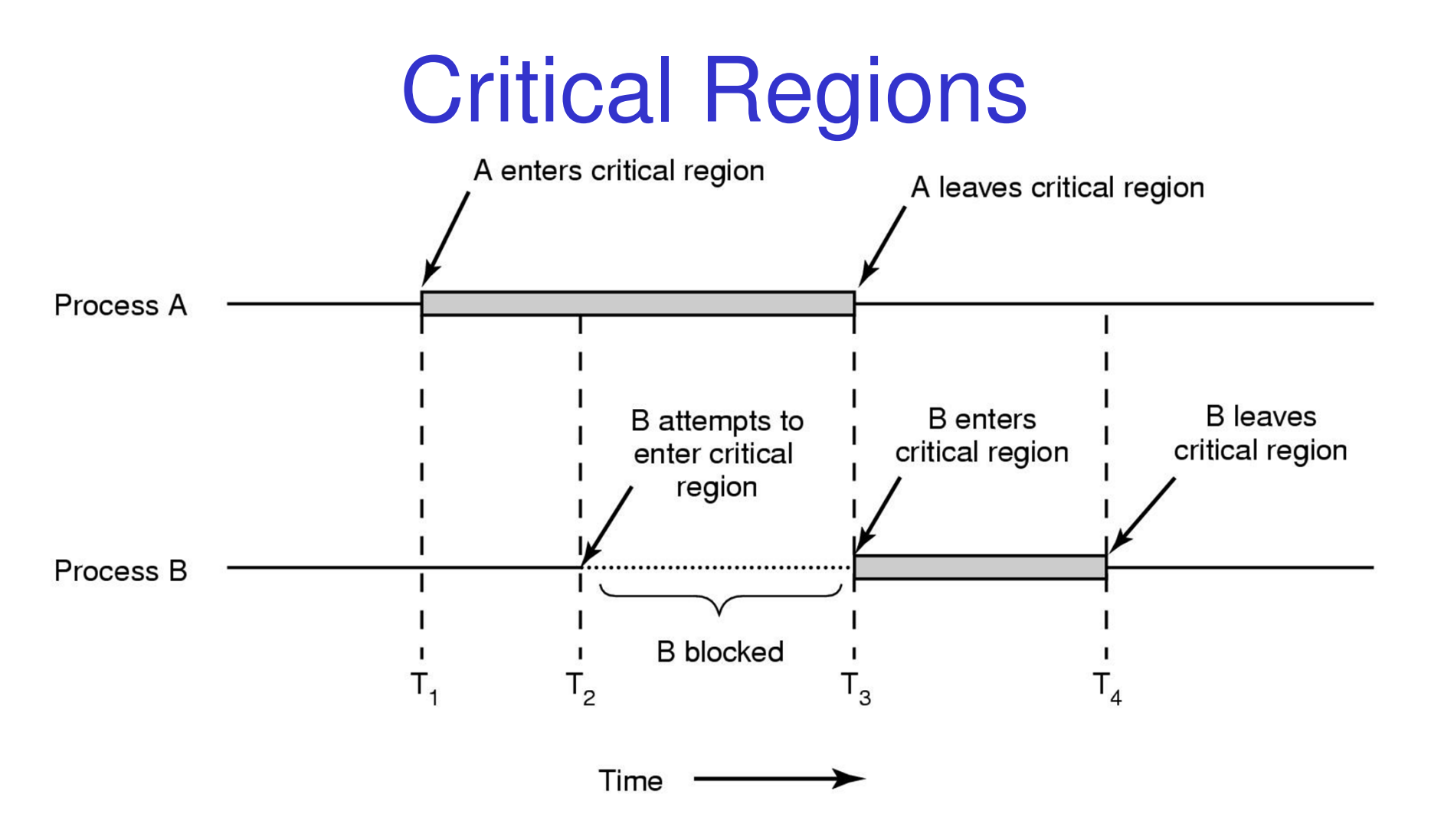

Mutual exclusion using critical regions

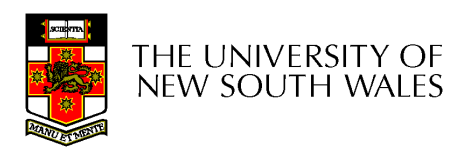

# Identifying critical regions

- • Critical regions are regions of code that:
	- –Access a shared resource,
	- – And correctness relies on the shared resource not being concurrently modified by another thread/process/entity.

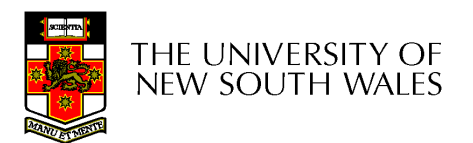

# Example critical regions

```
struct node {
int data;
struct node *next;};
struct node *head;void init(void)\{head = NULL;}
```
 $\bullet$  Simple last-in-first-out queue implemented as a linked list.

```
void insert(struct *item){item \rightarrow next = head;
   head = item;}
```

```
struct node *remove(void){struct node *t;t = head;
if (t != NULL) {
head = head->next;}
return t;}
```
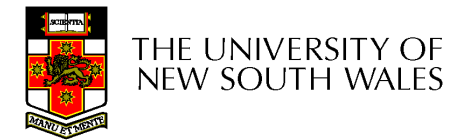

#### Example Race

```
void insert(struct *item){item \text{-} \text{-} \text{next} = head;head = item;}
```

```
void insert(struct *item){item->next = head;
  head = item;}
```
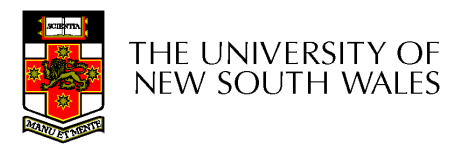

# Example critical regions

```
struct node {
int data;
struct node *next;};
struct node *head;void init(void)
```

```
\{head = NULL;}
```
 $\bullet$ 

```
void insert(struct *item){item->next = head;head = item;}struct node *remove(void){struct node *t;t = head;
if (t != NULL) {
```
head = head->next;

```
 Critical sections
```

```
}<br>}

return t;
```
}

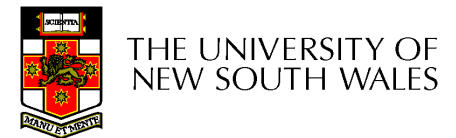

# Critical Regions

Also called critical sections

#### Conditions required of any solution to the critical region problem

- 0 Mutual Exclusion:
	- $\bullet$ No two processes simultaneously in critical region
- No assumptions made about speeds or numbers of CPUs0
- $\bullet$ **Progress** 
	- No process running outside its critical region may block another 0 process
- $\bullet$  Bounded
	- No process waits forever to enter its critical region0

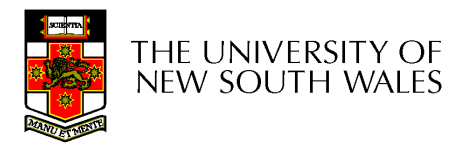

# A solution?

- • A lock variable
	- –If lock  $== 1$ ,
		- somebody is in the critical section and we must wait
	- –If  $lock == 0$ ,
		- nobody is in the critical section and we are free to enter

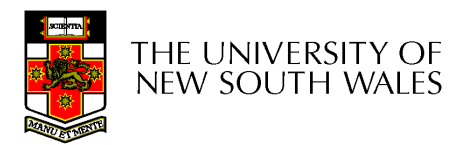

## A solution?

```
while(TRUE) {while(lock == 1);
  lock = 1;critical();lock = 0non_critical();}
```

```
while(TRUE) {while(lock == 1);lock = 1;critical();lock = 0non_critical();}
```
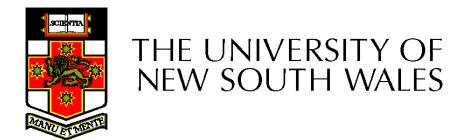

# A problematic execution sequence

**while(TRUE) {while(lock == 1);lock = 1;critical();lock = 0non\_critical();}while(TRUE) {while(lock == 1);lock = 1;critical();lock = 0non\_critical();}**

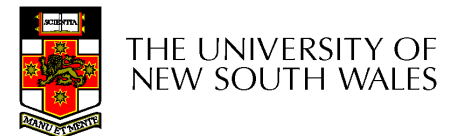

## **Observation**

- • Unfortunately, it is usually easier to show something does not work, than it is to prove that it does work.
	- – Ideally, we'd like to prove, or at least informally demonstrate, that our solutions work.

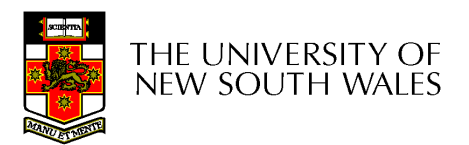

#### Mutual Exclusion by Taking Turns

```
while (TRUE) {
                                         while (TRUE) {
   while (turn != 0) /* loop */;
                                             while (turn != 1) /* loop */;
   critical_region();
                                             critical region();
   turn = 1;
                                             turn = 0;
                                             noncritical_region();
   noncritical region();
}
               (a)(b)
```
Proposed solution to critical region problem(a) Process 0. (b) Process 1.

THE UNIVERSITY OF<br>NEW SOUTH WALES

17

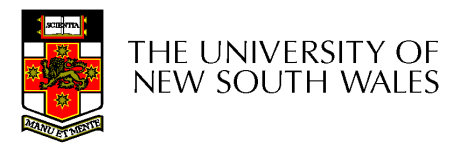

#### Mutual Exclusion by Taking Turns

- Works due to *strict alternation* 
	- –Each process takes turns
- Cons
	- –Busy waiting
	- – Process must wait its turn even while the other process is doing something else.
		- With many processes, must wait for everyone to have a turn
			- Does not guarantee progress if a process no longer needs a turn.
		- Poor solution when processes require the critical section at differing rates

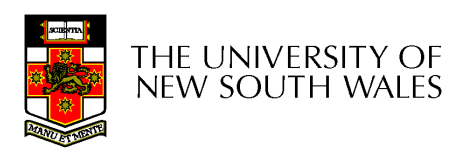

## Peterson's Solution

•See the textbook

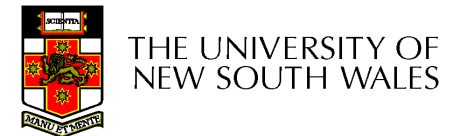

# Mutual Exclusion by Disabling **Interrupts**

- Before entering a critical region, disable interrupts
- After leaving the critical region, enable interrupts
- Pros
	- –simple
- Cons
	- –Only available in the kernel
	- – Blocks everybody else, even with no contention
		- Slows interrupt response time
	- –Does not work on a multiprocessor

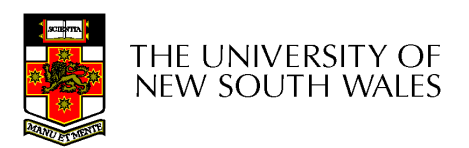

# Hardware Support for mutual exclusion

- Test and set instruction
	- – Can be used to implement lock variables correctly
		- It loads the value of the lock
		- If lock  $== 0$ ,
			- set the lock to 1
			- return the result 0 we acquire the lock
		- If lock  $== 1$ 
			- return 1 another thread/process has the lock
	- – Hardware guarantees that the instruction executes atomically.
		- Atomically: As an indivisible unit.

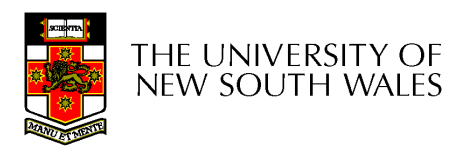

#### Mutual Exclusion with Test-and-Set

enter region: copy lock to register and set lock to 1 **TSL REGISTER, LOCK CMP REGISTER.#0** was lock zero? if it was non zero, lock was set, so loop JNE enter region RET | return to caller; critical region entered

leave\_region: MOVE LOCK,#0 RET | return to caller

store a 0 in lock

#### Entering and leaving a critical region using the TSL instruction

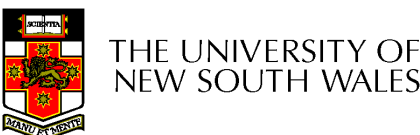

# Test-and-Set

- Pros
	- –Simple (easy to show it's correct)
	- – Available at user-level
		- To any number of processors
		- To implement any number of lock variables
- • Cons
	- –Busy waits (also termed a spin lock)
		- Consumes CPU
		- Livelock in the presence of priorities
			- If a low priority process has the lock and a high priority process attempts to get it, the high priority process will busy-wait forever.
		- Starvation is possible when a process leaves its critical section and more than one process is waiting.

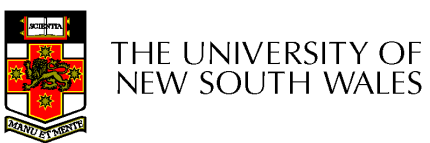

# Tackling the Busy-Wait Problem

- • Sleep / Wakeup
	- – The idea
		- When process is waiting for an event, it calls sleep to block, instead of busy waiting.
		- The the event happens, the event generator (another process) calls wakeup to unblock the sleeping process.

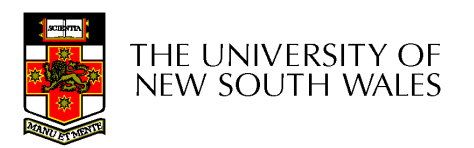

# The Producer-Consumer Problem

- Also called the *bounded buffer* problem
- A producer produces data items and stores the items in a buffer
- A consumer takes the items out of the buffer and consumes them.

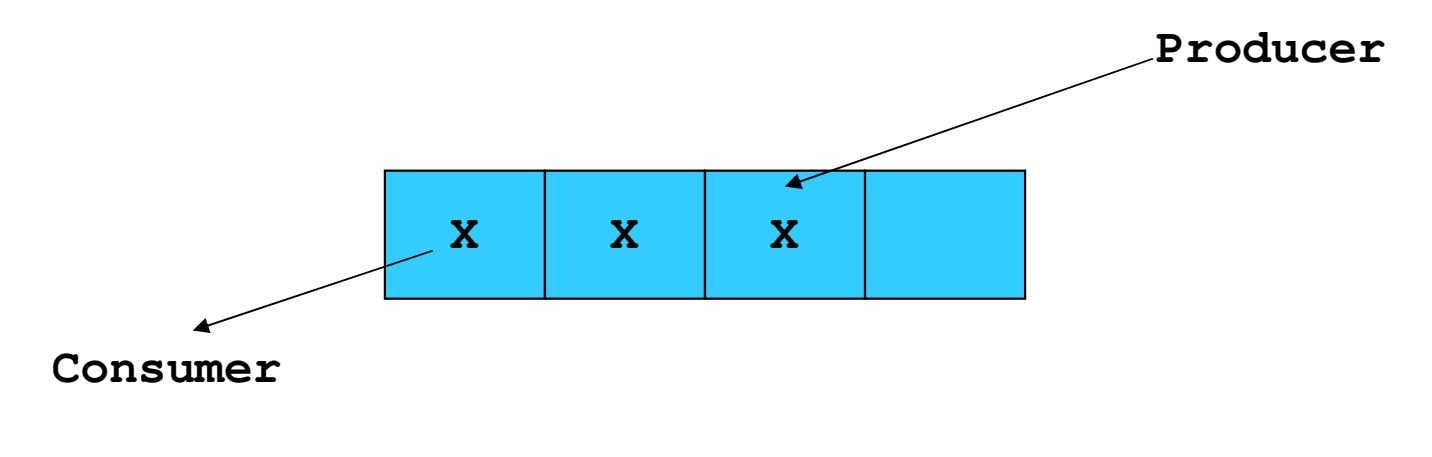

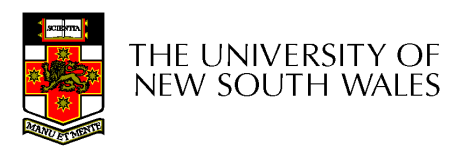

#### **Issues**

- $\bullet$  We must keep an accurate count of items in buffer
	- Producer
		- can sleep when the buffer is full,
		- and wakeup when there is empty space in the buffer
			- The consumer can call wakeup when it consumes the first entry of the full buffer
	- Consumer
		- Can sleep when the buffer is empty
		- And wake up when there are items available
			- Producer can call wakeup when it adds the first item to the buffer

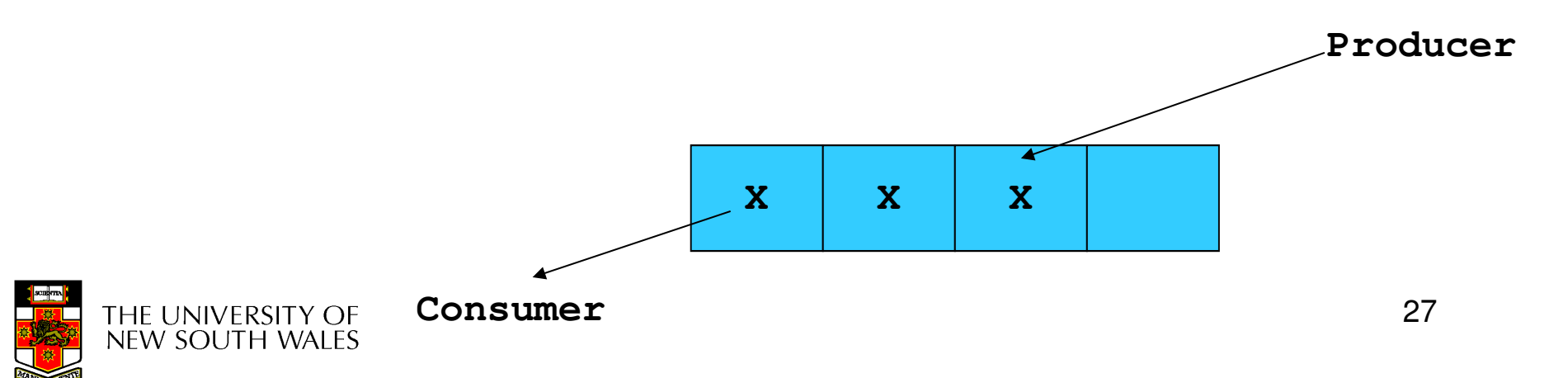

# Pseudo-code for producer and consumer

```
int count = 0;#define N 4 /* buf size */while(TRUE) {prod() {while(TRUE) {item = produce()if (count == N)sleep();insert_item();count++;if (count == 1)wakeup(con);}}
```
**con() {if (count == 0) sleep();remove\_item();count--;if (count == N-1)wakeup(prod);}**

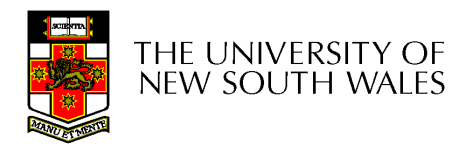

**}**

### Problems

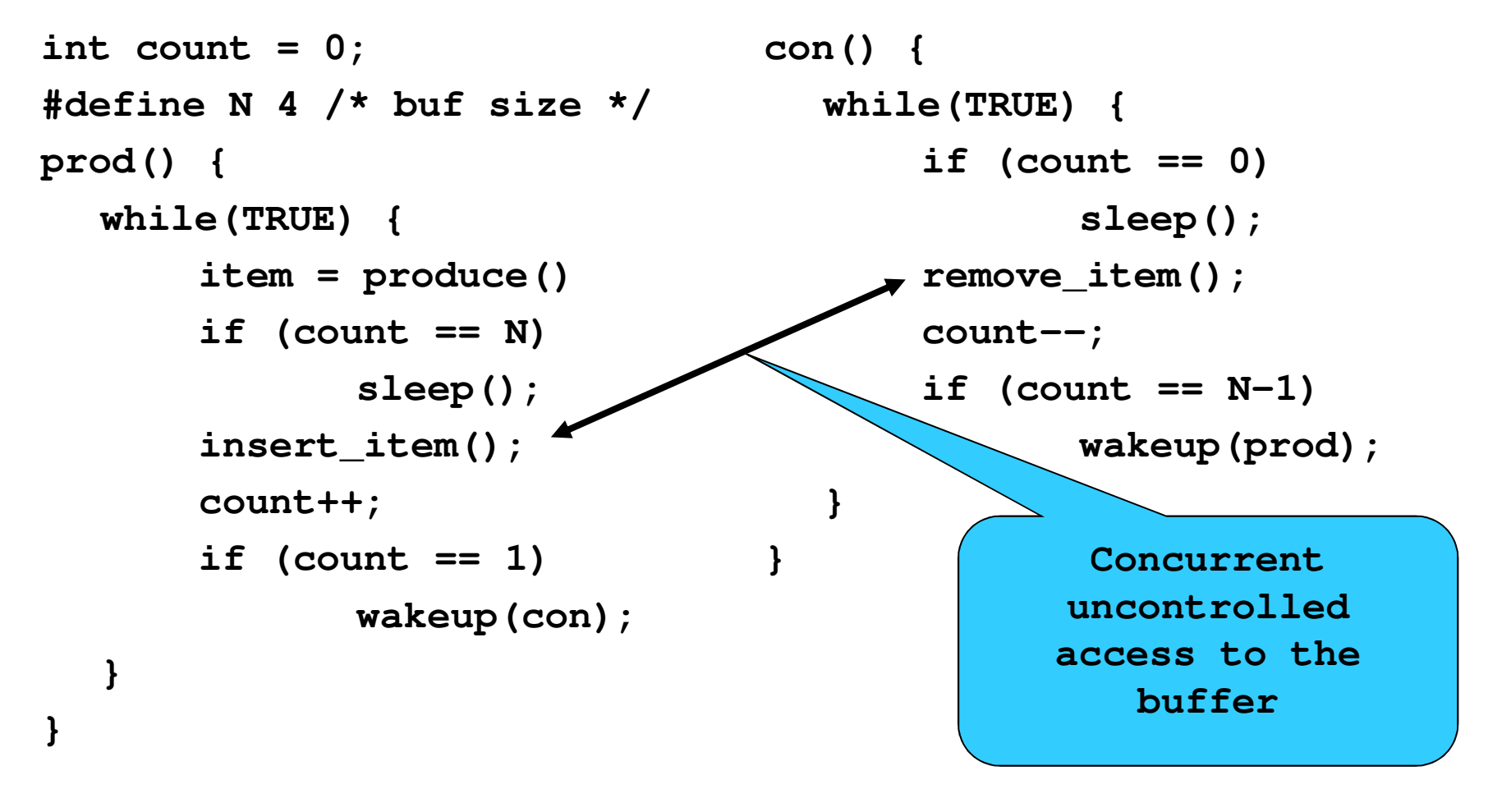

### Problems

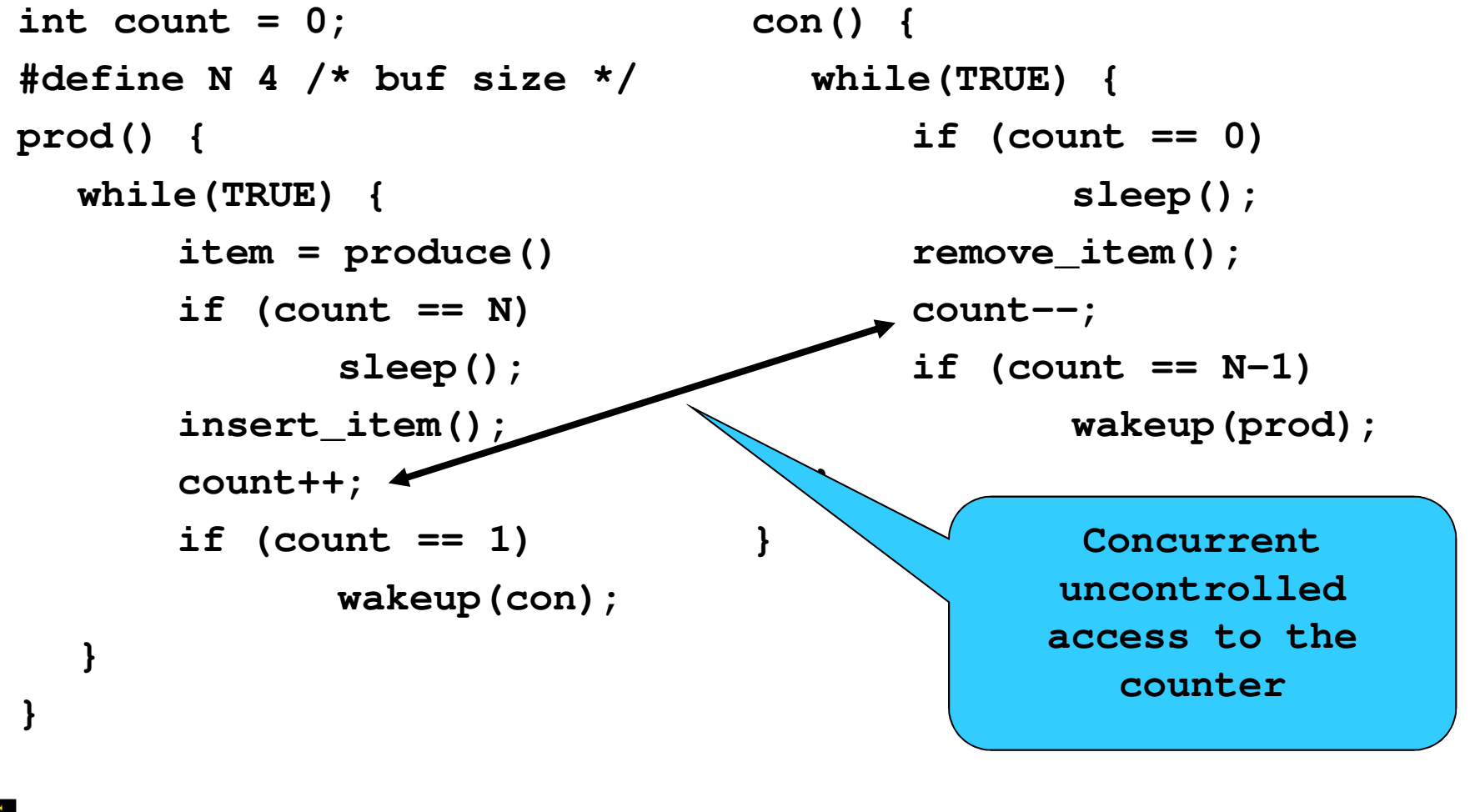

## Proposed Solution

• Lets use a locking primitive based on testand-set to protect the concurrent access

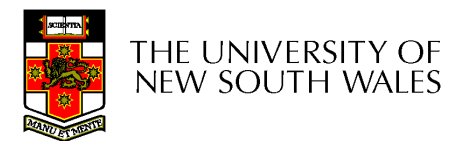

### Proposed solution?

**}**

**}**

```
int count = 0;#define N 4 /* buf size */prod() {while(TRUE) {item = produce()if (count == N)sleep();acquire_lock()insert_item();count++;release_lock()if (count == 1)wakeup(con);}
```

```
con() {while(TRUE) {if (count == 0) sleep();acquire_lock()remove_item();count--;release_lock();if (count == N-1)wakeup(prod);
```
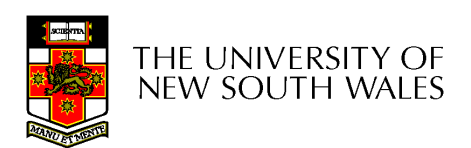

**}**

#### Problematic execution sequence

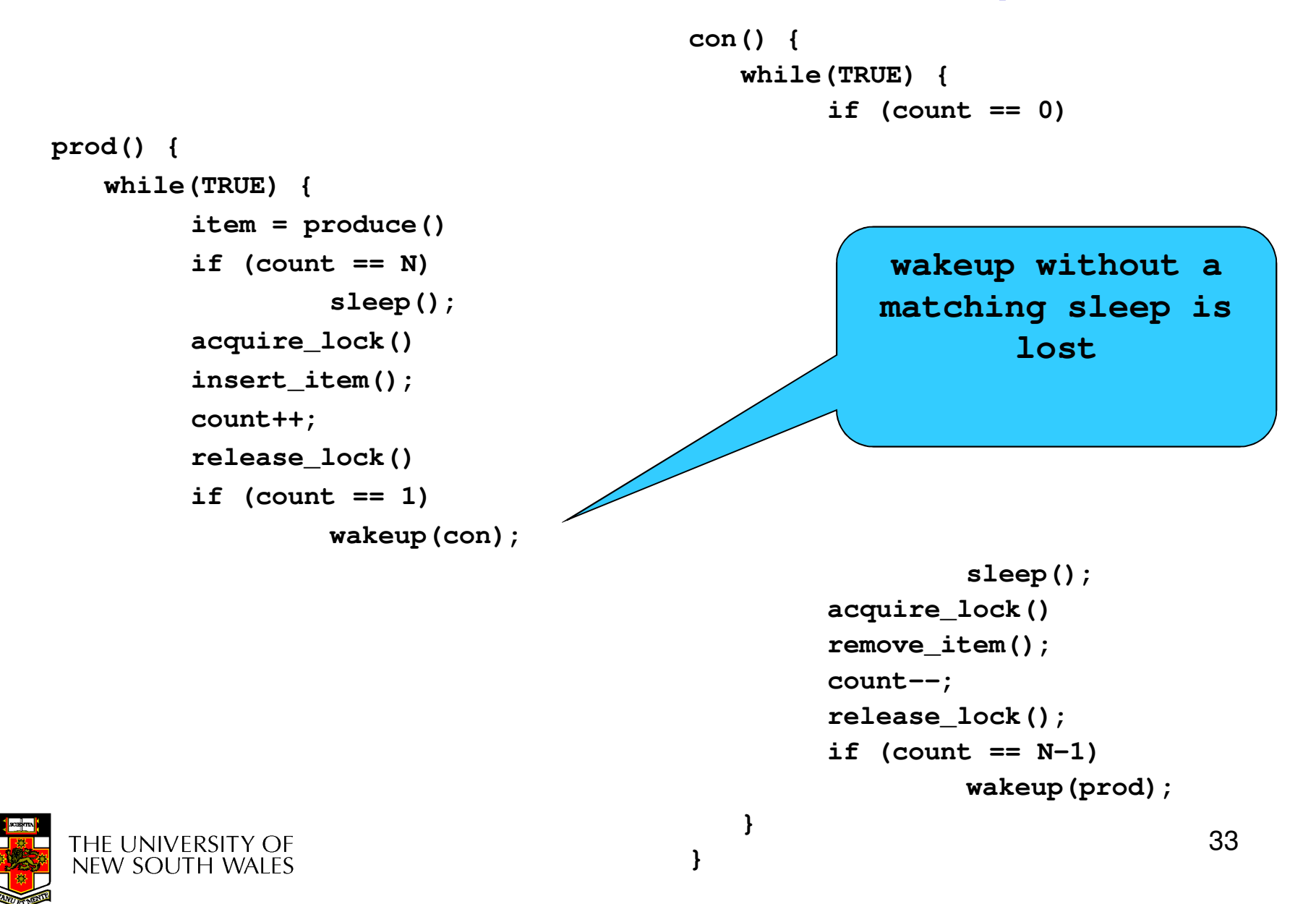

# Problem

- •The test for *some condition* and actually going to sleep needs to be atomic
- •The following does not work

```
acquire_lock()
if (count == N)sleep();release_lock()
```
#### The lock is held while asleep  $\Rightarrow$  count will<br>never change never change

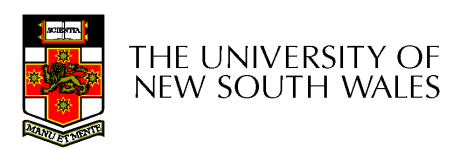

## **Semaphores**

- • Dijkstra (1965) introduced two primitives that are more powerful than simple sleep and wakeup alone.
	- –P(): proberen, from Dutch to test.
	- –V(): verhogen, from Dutch to increment.
	- –Also called wait & signal, down & up.

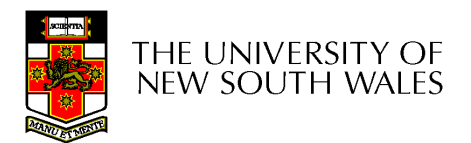

# How do they work

- If a resource is not available, the corresponding semaphore blocks any process waiting for the resource
- Blocked processes are put into a process queue maintained by the semaphore (avoids busy waiting!)
- When a process releases a resource, it signals this by means of the semaphore
- Signalling resumes a blocked process if there is any
- Wait and signal operations cannot be interrupted
- Complex coordination can be implemented by multiple semaphores

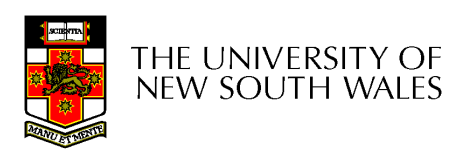

# Semaphore Implementation

- Define a semaphore as a record**typedef struct {int count; struct process \*L;} semaphore;**
- Assume two simple operations:
	- –**sleep** suspends the process that invokes it.
	- – **wakeup( P)** resumes the execution of a blocked process **P**.

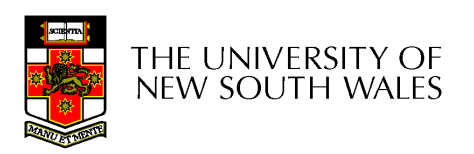

```
• Semaphore operations now defined as 
      wait(S):S.count--;if (S.count < 0) { add this process to S.L;
                      sleep;}signal(S): 
S.count++;if (S.count <= 0) {remove a process Pfrom S.L;
                      wakeup(P);}
```
• Each primitive is atomic

Semaphore as a General Synchronization Tool

- •Execute  $B$  in  $P_j$  only after A executed in  $P_j$
- •Use semaphore *count* initialized to 0
- •Code:

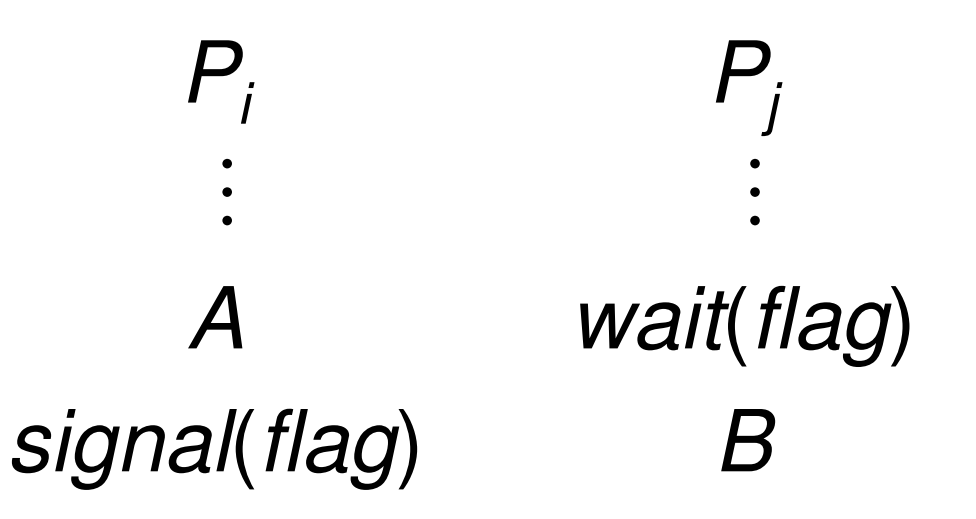

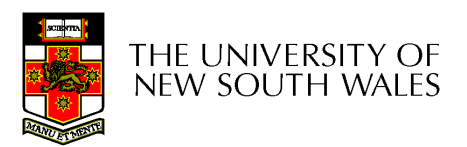

# Semaphore Implementation of a **Mutex**

• Mutex is short for Mutual Exclusion

```
– Can also be called a locksemaphore mutex;
mutex.count = 1; /* initialise mutex */
```

```
wait(mutex); /* enter the critcal region */
```

```
Blahblah();
```

```
signal(mutex); /* exit the critical region */
```
Notice that the initial count determines how many waits can progress before blocking and requiring a signal  $\Rightarrow$  mutex.count initialised as 1

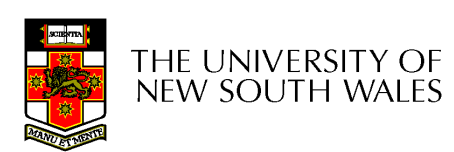

#### Solving the producer-consumer problem with semaphores

**#define N = 4**

**semaphore mutex = 1;**

**/\* count empty slots \*/semaphore empty = N;**

**/\* count full slots \*/semaphore full = 0;** 

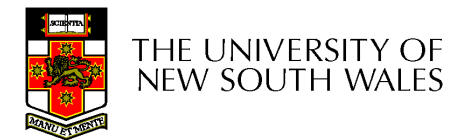

#### Solving the producer-consumer problem with semaphores

**}**

```
prod() {while(TRUE) {item = produce()wait(empty);wait(mutex)
insert_item();signal(mutex);signal(full);}}
```
**con() {while(TRUE) {wait(full);wait(mutex);remove\_item();signal(mutex);signal(empty);}**

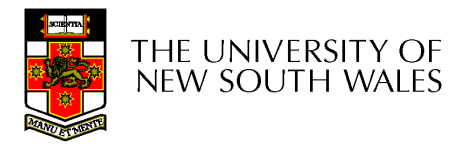

# Summarising Semaphores

- • Semaphores can be used to solve a variety of concurrency problems
- • However, programming with then can be error-prone
	- –E.g. must signal for every wait for mutexes
		- Too many, or too few signals or waits, or signals and waits in the wrong order, can have catastrophic results

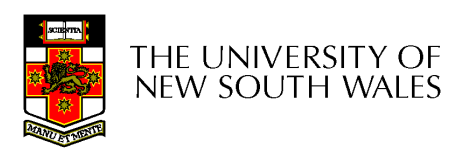

# **Monitors**

- To ease concurrent programming, Hoare (1974) proposed monitors.
	- –A higher level synchronisation primitive
	- –Programming language construct
- Idea
	- – A set of procedures, variables, data types are grouped in a special kind of module, a monitor.
		- Variables and data types only accessed from within the monitor
	- – Only one process/thread can be in the monitor at any one time
		- Mutual exclusion is implemented by the compiler (which should be less error prone)

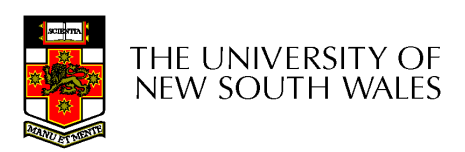

# **Monitor**

• When a thread calls a monitor procedure that has a thread already inside, it is queued and it sleeps until the current thread exits the monitor.

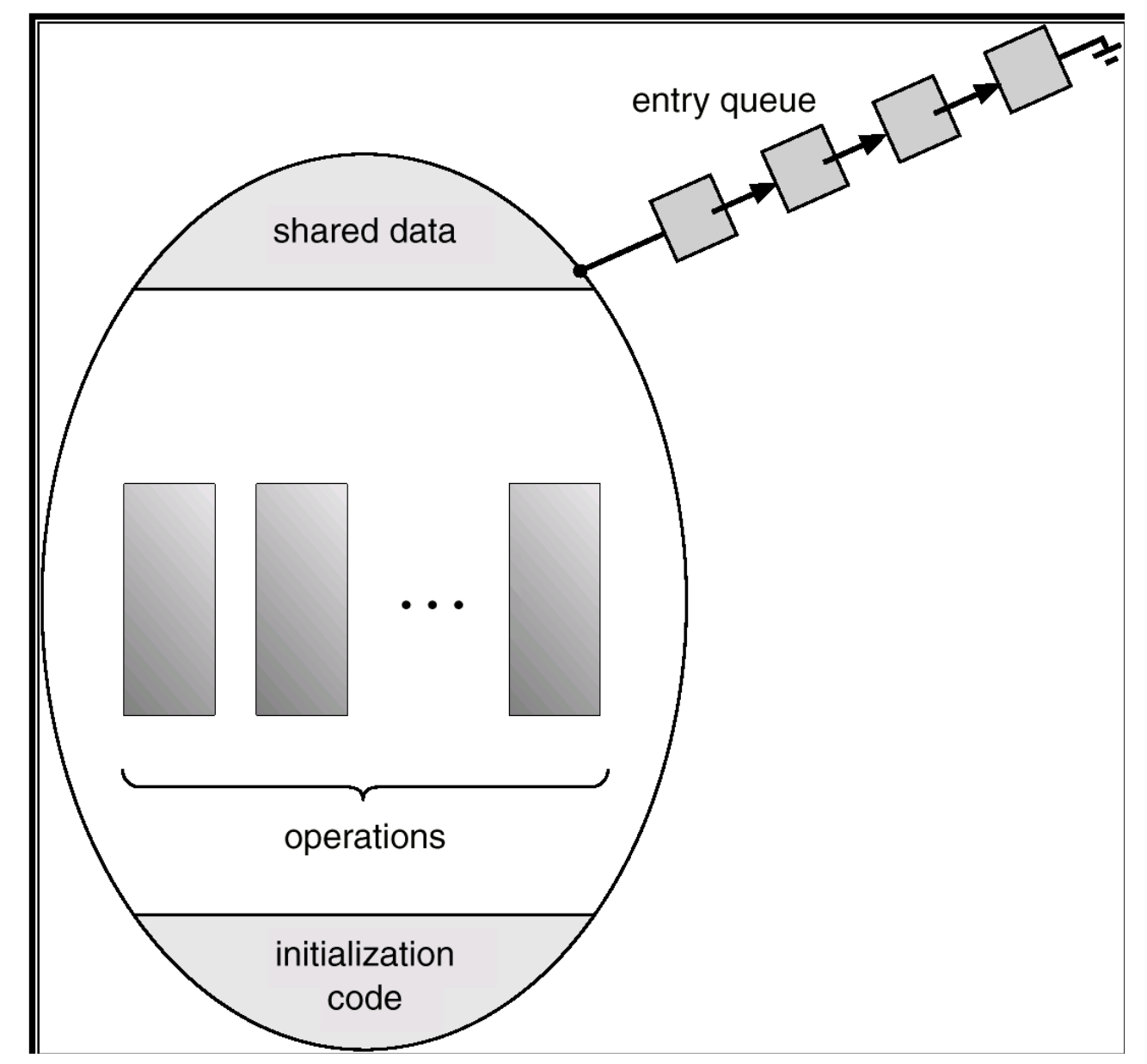

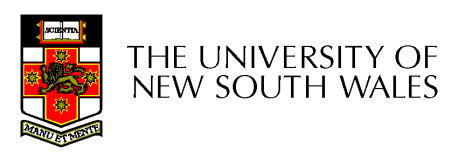

#### **Monitors**

monitor example integer  $i$ ; condition  $c$ ;

procedure producer();

end;

procedure consumer();

end; end monitor;

Example of a monitor

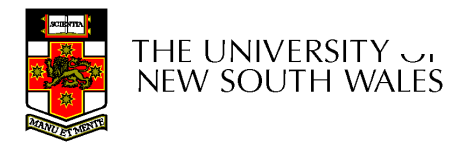

## Simple example

```
monitor counter {int count;procedure inc() {count = count + 1;}procedure dec() {count = count -1;}}
```
Note: "paper" language

- Compiler guarantees only one thread can be active in the monitor at any one time
- Easy to see this provides mutual exclusion
	- No race condition on **count**.

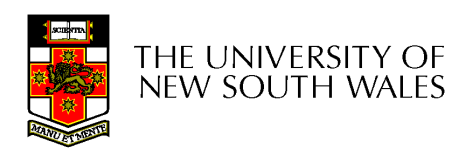

# How do we block waiting for an event?

- • We need a mechanism to block waiting for an event (in addition to ensuring mutual exclusion)
	- – e.g., for producer consumer problem when buffer is empty or full
- •Condition Variables

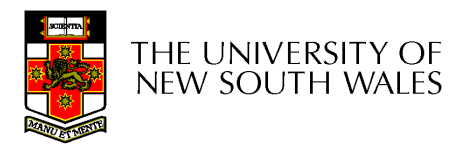

# Condition Variable

• To allow a process to wait within the monitor, a **condition**variable must be declared, as

#### **condition x, y;**

- Condition variable can only be used with the operations **wait** and **signal**.
	- The operation

#### **x.wait();**

 means that the process invoking this operation is suspended until another process invokes

#### **x.signal();**

 The **x.signal** operation resumes exactly one suspended process. If no process is suspended, then the **signal** operation has no effect.

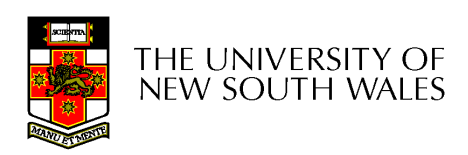

## Condition Variables

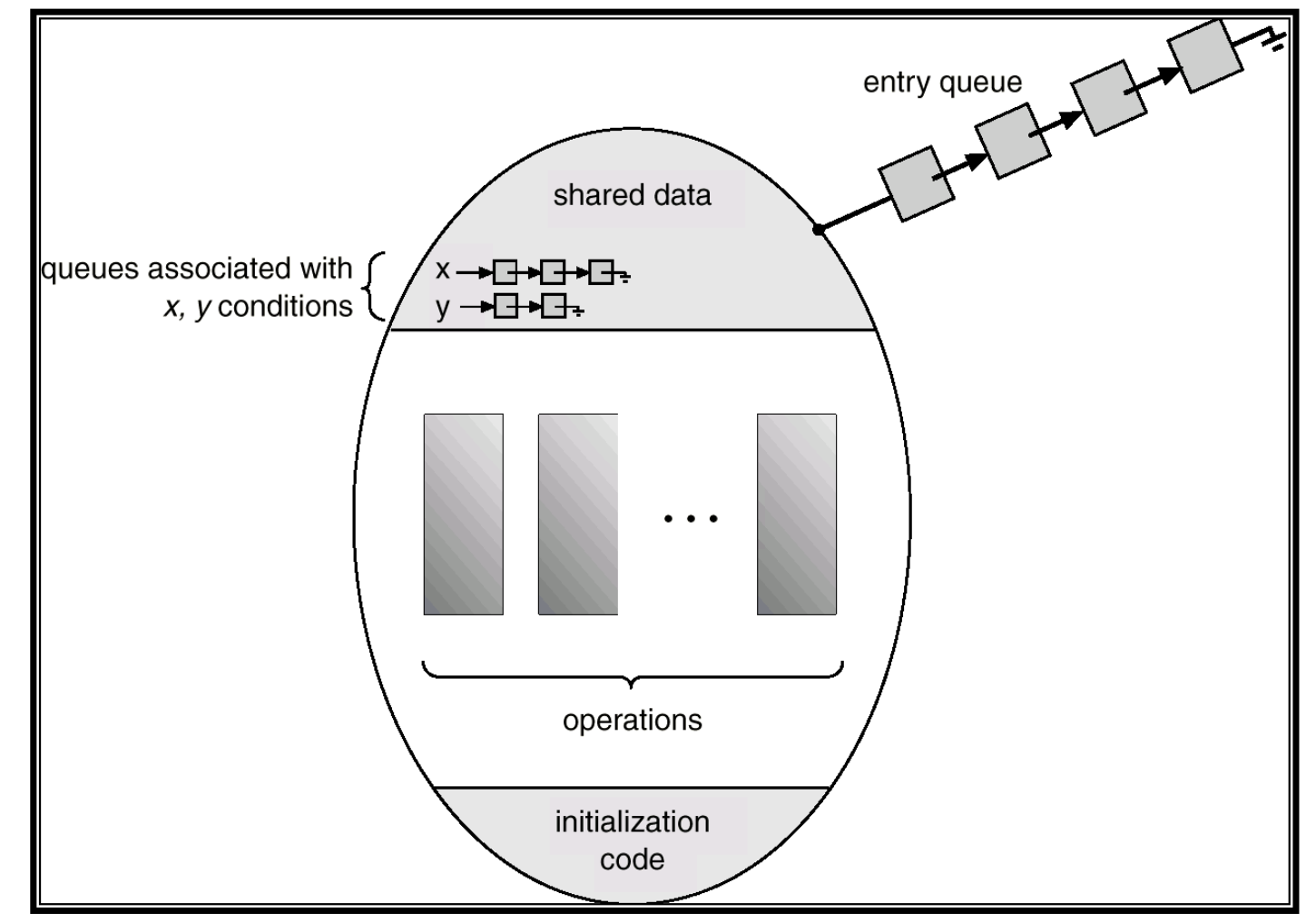

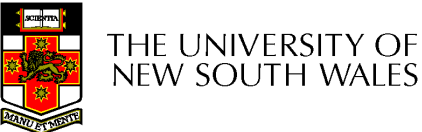

# **Monitors**

```
monitor ProducerConsumer
     condition full, empty;
     integer count;
     procedure insert(item: integer);
     begin
           if count = N then wait(full);
           insert item(item);
           count := count + 1;
           if count = 1 then signal(empty)
     end:
     function remove: integer;
     begin
           if count = 0 then wait(empty);remove = remove item;
           count := count - 1;
           if count = N - 1 then signal(full)
     end:
     count := 0:
end monitor:
```
procedure producer; begin while *true* do begin  $item = produce\_item;$ ProducerConsumer.insert(item) end end; procedure consumer; begin while true do begin  $item = Producer Consumer. remove;$  $consume$ \_item(item) end

```
end:
```
#### •Outline of producer-consumer problem with monitors

- only one monitor procedure active at one time
- –buffer has N slots

### OS/161 Provided Synchronisation **Primitives**

- •**Locks**
- •Semaphores
- •Condition Variables

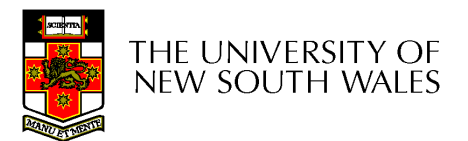

#### Locks

• **Functions to create and destroy locks**

**struct lock \*lock\_create(const char \*name);void lock\_destroy(struct lock \*);**

- **Functions to acquire and release them**
- **void lock\_acquire(struct lock \*);void lock\_release(struct lock \*);**

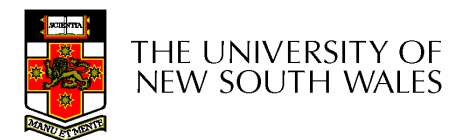

#### Example use of locks

```
int count;struct lock *count_lockmain() {count = 0;count_lock = lock_create("count lock");if (count_lock == NULL)panic("I'm dead");stuff();}
```

```
procedure inc() {lock_acquire(count_lock);count = count + 1;lock_release(count_lock);}procedure dec() {lock_acquire(count_lock);count = count -1;
  lock_release(count_lock);}
```
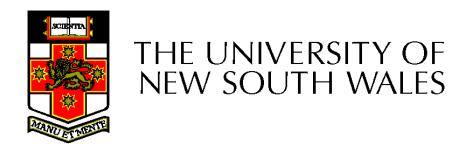

### Semaphores

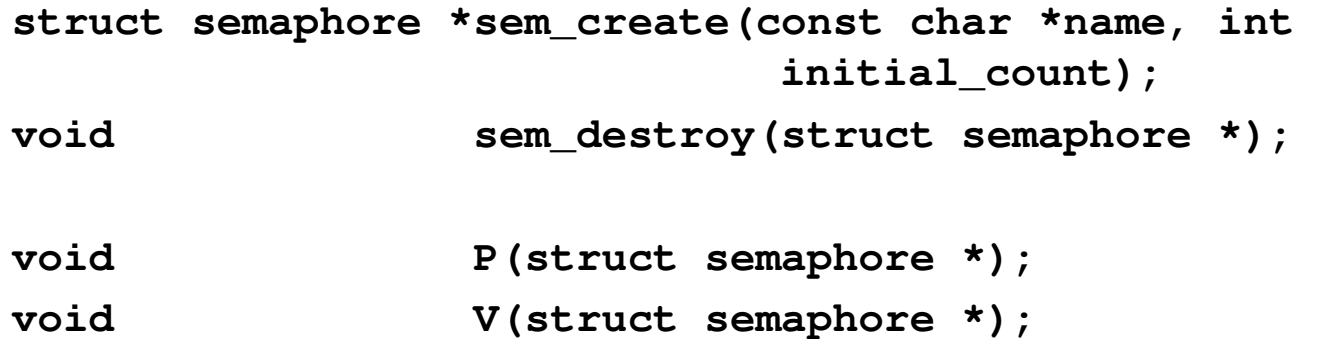

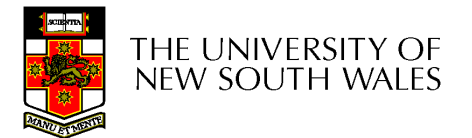

### Example use of Semaphores

```
int count;struct semaphore *count_mutex;main() {count = 0;count_mutex = sem_create("count", 1);if (count_mutex == NULL)panic("I'm dead");stuff();}
```

```
procedure inc() {P(count_mutex);count = count + 1;V(count_mutex);}procedure dec() {P(count_mutex);count = count -1;
  V(count_mutex);
```
**}**

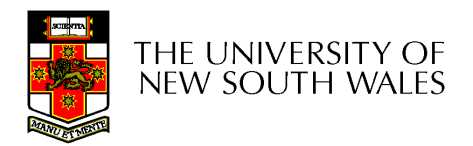

## Condition Variables

```
struct cv *cv_create(const char *name);void cv destroy(struct cv *);
```
- **void cv\_wait(struct cv \*cv, struct lock \*lock);**
	- Releases the lock and blocks
	- $-$  I Inon recumption it re-scaul Upon resumption, it re-acquires the lock
		- Note: we must recheck the condition we slept on
- void cv signal(struct cv \*cv, struct lock \*lock);
- 
- **void cv\_broadcast(struct cv \*cv, struct lock \*lock);**
	- Wakes one/all, does not release the lock $-$  Firet "waiter" echeduled after eignaller re $\,$
	- First "waiter" scheduled after signaller releases the lock will reacquire the lock

Note: All three variants must hold the lock passed in.

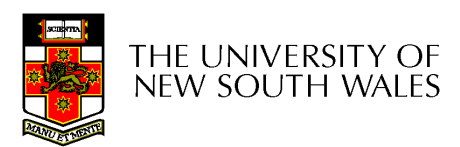

## Condition Variables and Bounded **Buffers**

Non-solution**lock\_acquire(c\_lock) if (count == 0) sleep();remove\_item();count--;**

```
lock_release(c_lock);
```
#### **Solution**

```
lock_acquire(c_lock) while (count == 0) cv_wait(c_cv, c_lock);remove_item();count--;lock_release(c_lock);
```
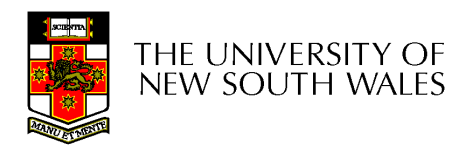

### A Producer-Consumer Solution Using OS/161 CVs

**}**

```
int count = 0;
#define N 4 /* buf size */prod() {
while(TRUE) {
item = produce()lock_aquire(l) 
while (count == N)
cv_wait(f,l);insert_item(item);count++;
if (count == 1)
cv_signal(e,l);lock_release()}}
```

```
con() {
while(TRUE) {
lock_acquire(l)
while (count == 0) 
cv_wait(e,l);
item = remove_item();count--;
if (count == N-1)
cv_signal(f,l);lock_release(l);consume(item); }
```
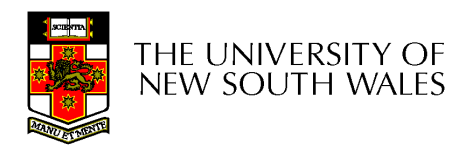

- Philosophers eat/think
- Eating needs 2 forks
- Pick one fork at a time
- How to prevent deadlock

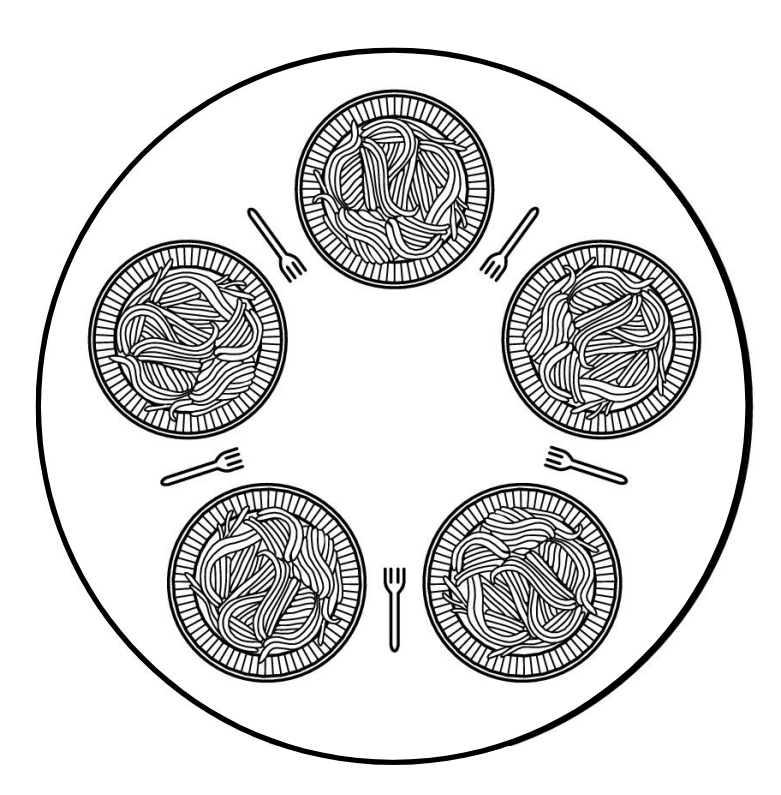

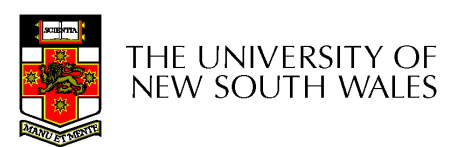

5 #define N  $(i+N-1)\%N$ #define LEFT #define RIGHT  $(i+1)\%N$ #define THINKING  $\Omega$ #define HUNGRY 1 #define EATING 2 typedef int semaphore; int state[N]; semaphore mutex =  $1$ : semaphore s[N]; void philosopher(int i)  $\{$ while  $(TRUE)$  {  $think()$ : take forks(i);  $eat();$ put forks(i);

ł

 $/*$  number of philosophers  $*/$ /\* number of i's left neighbor \*/ /\* number of i's right neighbor \*/ /\* philosopher is thinking  $*/$ /\* philosopher is trying to get forks \*/ /\* philosopher is eating \*/ /\* semaphores are a special kind of int \*/ /\* array to keep track of everyone's state \*/  $/*$  mutual exclusion for critical regions  $*/$  $/*$  one semaphore per philosopher  $*/$ /\* i: philosopher number, from 0 to  $N-1$  \*/

 $/*$  repeat forever  $*/$ 

- /\* philosopher is thinking \*/
- /\* acquire two forks or block \*/
- $/*$  yum-yum, spaghetti  $*/$
- /\* put both forks back on table \*/

1 Solution to dining philosophers problem (part 1)

```
#define N<sub>5</sub>
```
/\* number of philosophers \*/

```
void philosopher(int i)
```

```
while (TRUE) {
    think();
    take fork(i);
    take fork((i+1) % N);
     eat();put_fork(i);
    put fork((i+1) % N);
```
/\* i: philosopher number, from 0 to 4  $*/$ 

/\* philosopher is thinking  $*/$ 

```
/* take left fork */
```

```
/* take right fork; % is modulo operator */
```

```
/* yum-yum, spaghetti */
```

```
/* put left fork back on the table */
```

```
/* put right fork back on the table */
```
#### A nonsolution to the dining philosophers problem

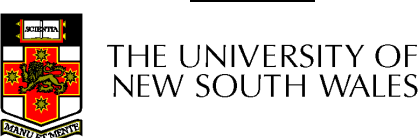

ł

```
/* i: philosopher number, from 0 to N-1 */
void take forks(int i)
     down(&mutex):
                                       /* enter critical region *//* record fact that philosopher i is hungry */
     state[i] = HUNGRY;
     test(i);
                                       /* try to acquire 2 forks *//* exit critical region */up(Rmutex):
     down(8s[i]);
                                       /* block if forks were not acquired */
void put forks(i)
                                       /* i: philosopher number, from 0 to N-1 */
\mathbf{E}down(&mutex);
                                       /* enter critical region */state[i] = THINKING;/* philosopher has finished eating */test(LEFT);
                                       /* see if left neighbor can now eat */test(RIGHT):
                                       /* see if right neighbor can now eat */up(Rmutex):/* exit critical region *//* i: philosopher number, from 0 to N-1 */void test(i)
ł
     if (state ii) == HUNGRY & & state [LEFT] != EATING & & state [RIGHT] != EATING {
         state[i] = EATING;
         up(8s[i]);
```
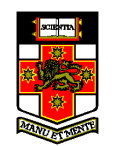

 $\lambda$ Solution to dining philosophers problem (part 2)

#### The Readers and Writers Problem

- • Models access to a database
	- E.g. airline reservation system
	- – Can have more than one concurrent reader
		- To check schedules and reservations
	- – Writers must have exclusive access
		- To book a ticket or update a schedule

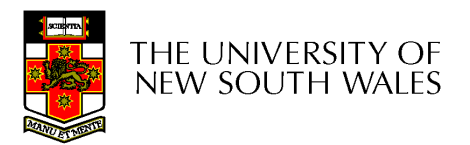

## The Readers and Writers Problem

```
typedef int semaphore;
                                    /* use your imagination */semaphore mutex = 1:
                                    /* controls access to 'rc' */semaphore db = 1;
                                    /* controls access to the database */int rc = 0:
                                    /* # of processes reading or wanting to */void reader(void)
    while (TRUE) {
                                    /* repeat forever */down(&mutex);
                                    /* get exclusive access to 'rc' */
                                    /* one reader more now */rc = rc + 1:
         if (rc == 1) down(8db);
                                    /* if this is the first reader \ldots */
                                    /* release exclusive access to 'rc' */up(Rmutex):
         read_data_base();
                                    /* access the data */down(&mutex);
                                    /* get exclusive access to 'rc' */rc = rc - 1:
                                    \prime\star one reader fewer now \star\primeif (rc == 0) up(8db);
                                    /* if this is the last reader \ldots */
                                    /* release exclusive access to 'rc' */up(Rmutex):use data read();
                                    /* noncritical region */void writer(void)
    while (TRUE) {
                                    /* repeat forever *//* noncritical region */think up data();
          down(&db);/* get exclusive access */write data base();
                                    /* update the data *//* release exclusive access */up(8db);
    - }
```
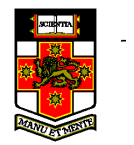

A solution to the readers and writers problem